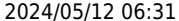

## Table des matières

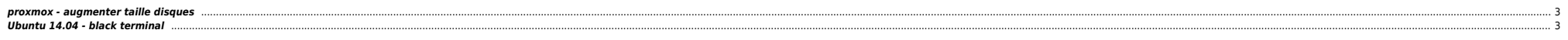

## <span id="page-2-0"></span>**proxmox - augmenter taille disques**

vzctl set 115 --diskspace 16G:18G --save

## <span id="page-2-1"></span>**Ubuntu 14.04 - black terminal**

vzlist vzctl enter <ID>

## /etc/init/tty1.conf

# tty1 - getty #

# This service maintains a getty on tty1 from the point the system is # started until it is shut down again.

start on stopped rc RUNLEVEL=[2345]

stop on runlevel [!2345]

respawn exec /sbin/getty -8 38400 tty1

From: <https://unix.ndlp.info/>- **Where there is a shell, there is a way**

Permanent link: **<https://unix.ndlp.info/doku.php/informatique:nix:linux:openvz>**

Last update: **2017/03/03 09:16**